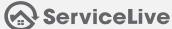

SKUs are the step-by-step instructions for the Provider, detailing how to perform the scope of work you outline in your Service Order. You can create SKUs for each skill that's needed to perform your project (e.g. Delivery, Installation, Repair and Maintenance). For example, a Buyer that offers multiple electrical services (such as outlet installation, light switch repair, and main panel rebuild), would create a SKU for each of those scopes.

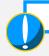

A SKU requires a template – for more about how to manage your templates, take a look at our <u>Template Management</u> lesson.

After logging into your account, your Dashboard will display – ServiceLive is optimized for Google Chrome and Mozilla Firefox browsers. Do <u>not</u> use Internet Explorer.

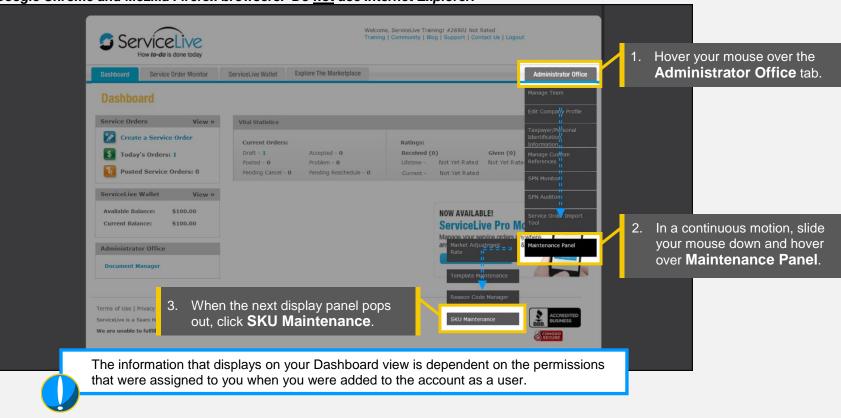

The SKU Maintenance page will display.

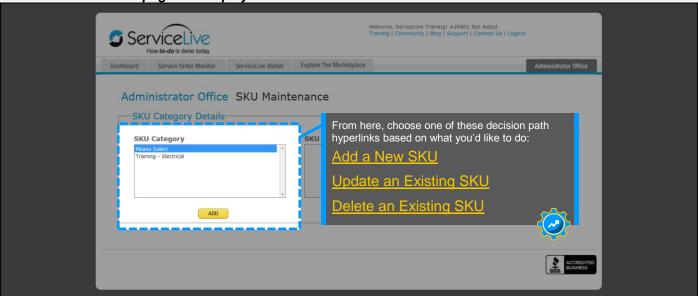

SKU Management Page 1 of 5

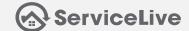

### Add a New SKU

Create templates for any vertical (e.g. Electrical, Plumbing, etc.) by selecting an applicable Main Service Category. Our Business Development team is available to help you decide which Main Service Category is right for your project.

To set up a **new** SKU template – you'll need to have the **SKU Maintenance** permission selected on your profile. See your account administrator if you are unable to create a new SKU template.

The SKU Maintenance page will display.

Wickoms, Servicalive Triaming: #26507 Not Based Traming | 20507 Not Based Traming | 20507 Not Based Traming | 20507 Not Based Traming | 20507 Not Based Traming | 20507 Not Based Traming | 20507 Not Based Traming | 20507 Not Based Traming | 20507 Not Based Traming | 20507 Not Based Traming | 20507 Not Based Traming | 20507 Not Based Traming | 20507 Not Based Traming | 20507 Not Based Traming | 20507 Not Based Traming | 20507 Not Based Traming | 20507 Not Based Traming | 20507 Not Based Traming | 20507 Not Based Traming | 20507 Not Based Traming | 20507 Not Based Traming | 20507 Not Based Traming | 20507 Not Based Traming | 20507 Not Based Traming | 20507 Not Based Traming | 20507 Not Based Traming | 20507 Not Based Traming | 20507 Not Based Traming | 20507 Not Based Traming | 20507 Not Based Traming | 20507 Not Based Traming | 20507 Not Based Traming | 20507 Not Based Traming | 20507 Not Based Traming | 20507 Not Based Traming | 20507 Not Based Traming | 20507 Not Based Traming | 20507 Not Based Traming | 20507 Not Based Traming | 20507 Not Based Traming | 20507 Not Based Traming | 20507 Not Based Traming | 20507 Not Based Traming | 20507 Not Based Traming | 20507 Not Based Traming | 20507 Not Based Traming | 20507 Not Based Traming | 20507 Not Based Traming | 20507 Not Based Traming | 20507 Not Based Traming | 20507 Not Based Traming | 20507 Not Based Traming | 20507 Not Based Traming | 20507 Not Based Traming | 20507 Not Based Traming | 20507 Not Based Traming | 20507 Not Based Traming | 20507 Not Based Traming | 20507 Not Based Traming | 20507 Not Based Traming | 20507 Not Based Traming | 20507 Not Based Traming | 20507 Not Based Traming | 20507 Not Based Traming | 20507 Not Based Traming | 20507 Not Based Traming | 20507 Not Based Traming | 20507 Not Based Traming | 20507 Not Based Traming | 20507 Not Based Traming | 20507 Not Based Traming | 20507 Not Based Traming | 20507 Not Based Traming | 20507 Not Based Traming | 20507 Not Based Traming | 20507 Not Based Traming

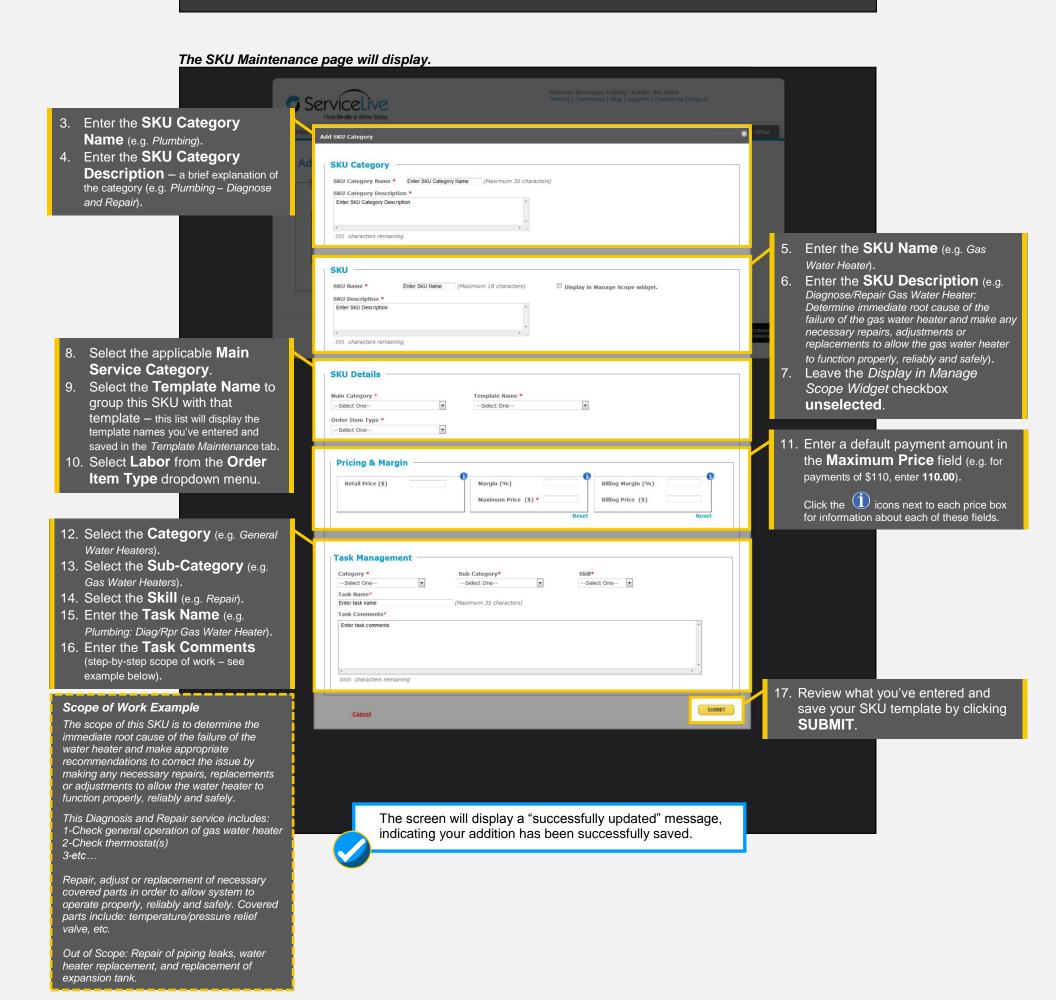

SKU Management Page 2 of 5

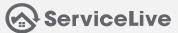

# **Update an Existing SKU**

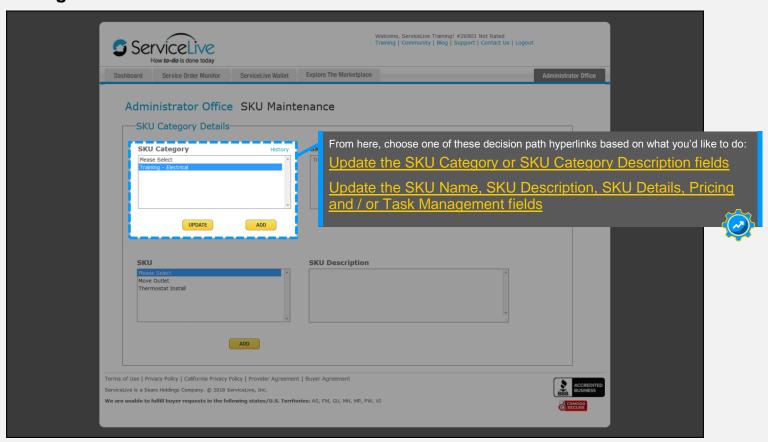

### Update the SKU Category or SKU Category Description fields

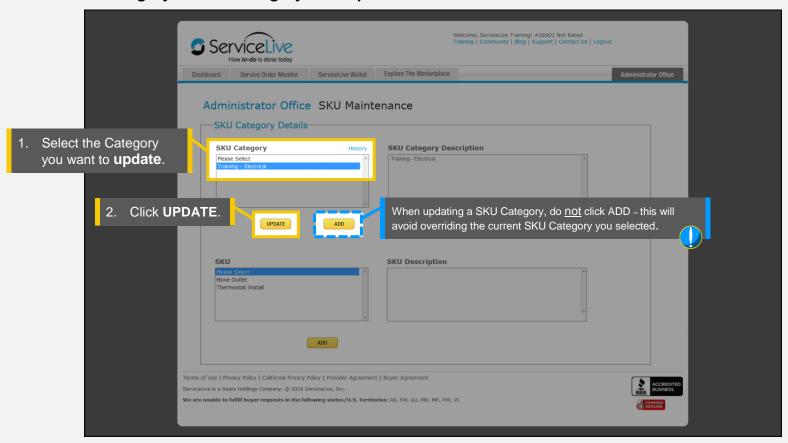

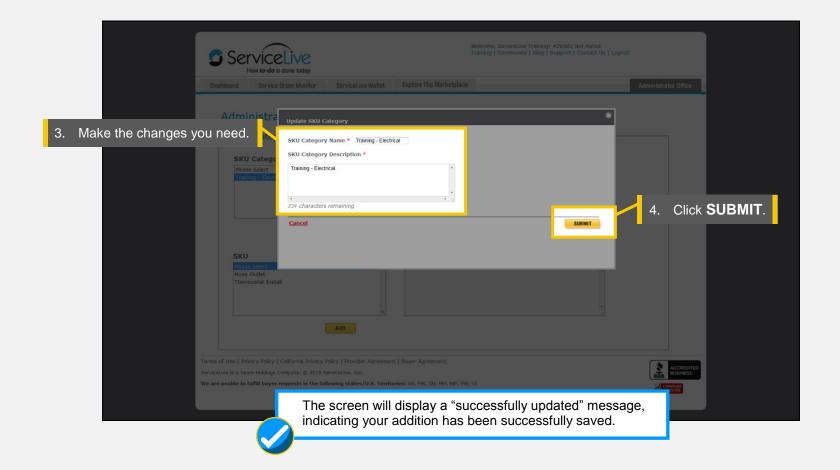

SKU Management Page 3 of 5

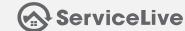

#### Update the SKU Name, SKU Description, SKU Details, Pricing and / or Task Management fields

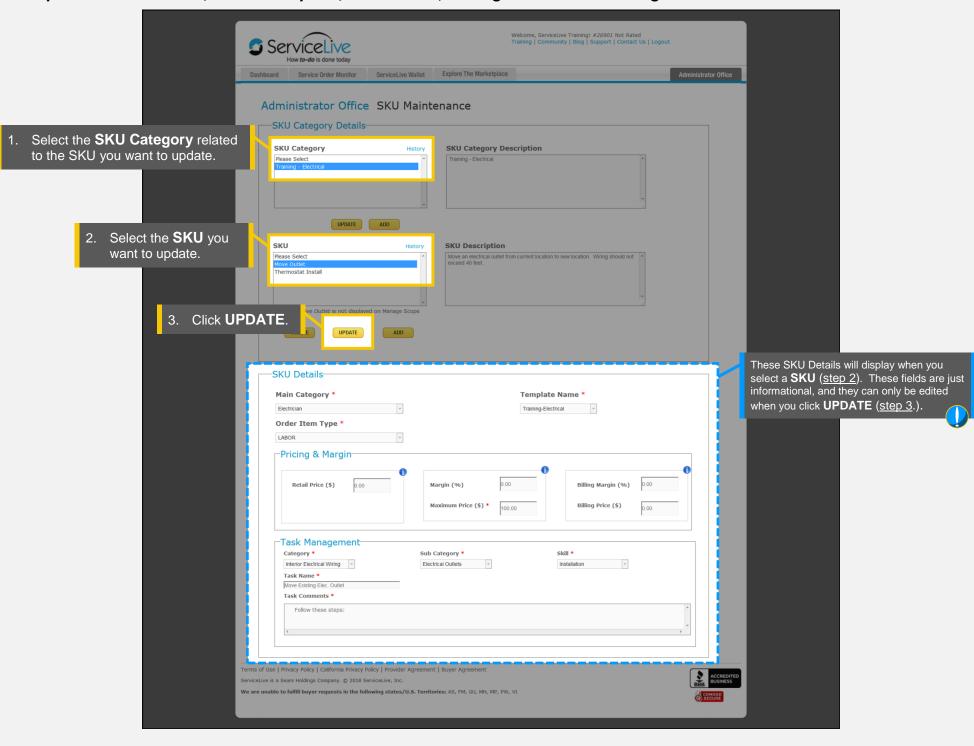

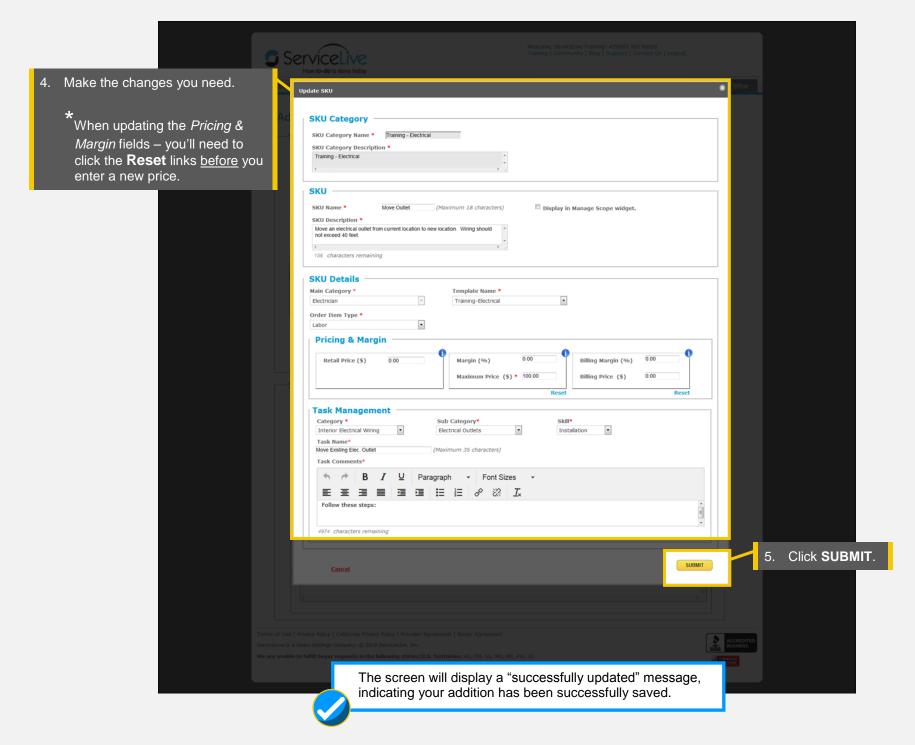

SKU Management Page 4 of 5

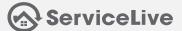

# **Delete an Existing SKU**

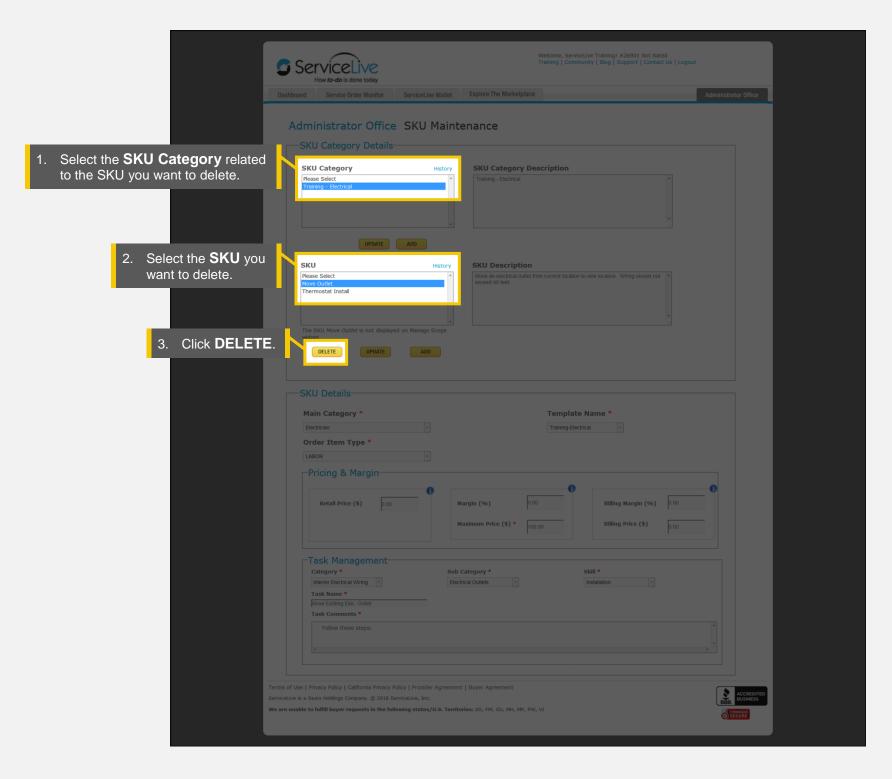

You'll be asked to confirm your decision.

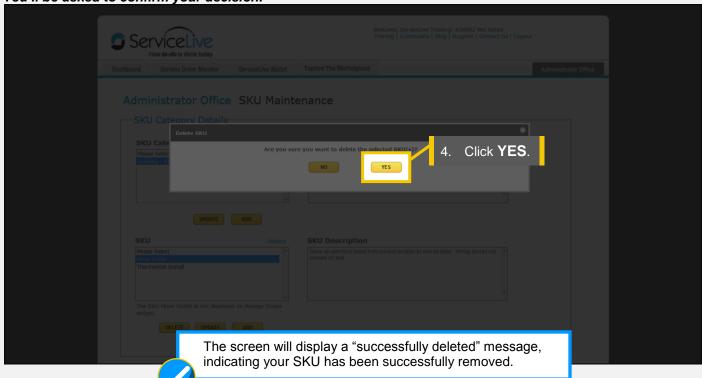

SKU Management Page 5 of 5